# Verisurf klavye kısayolları

## Ölçüm

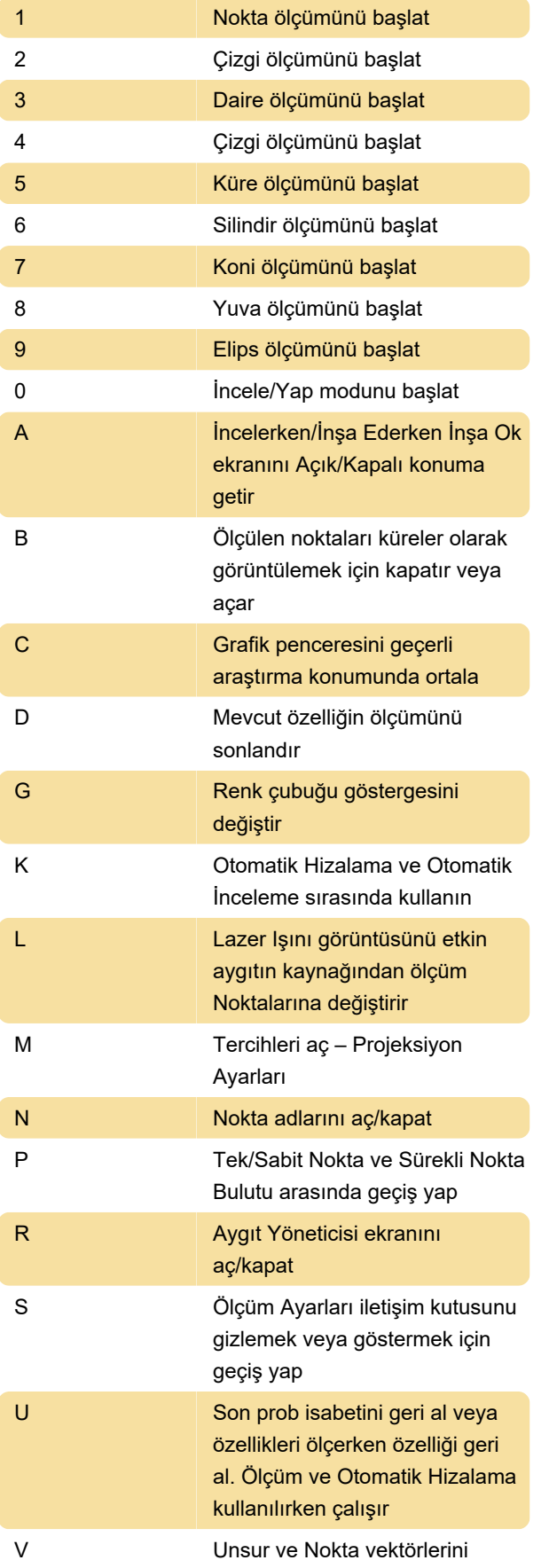

açar/kapatır ve küçük, orta veya büyük olarak değiştirir

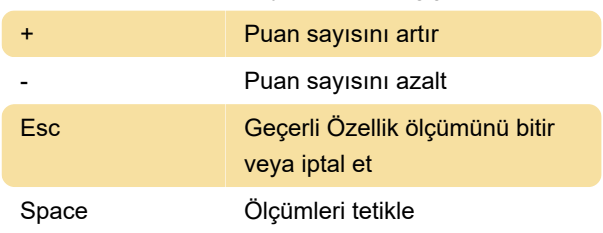

### İşlem yöneticileri

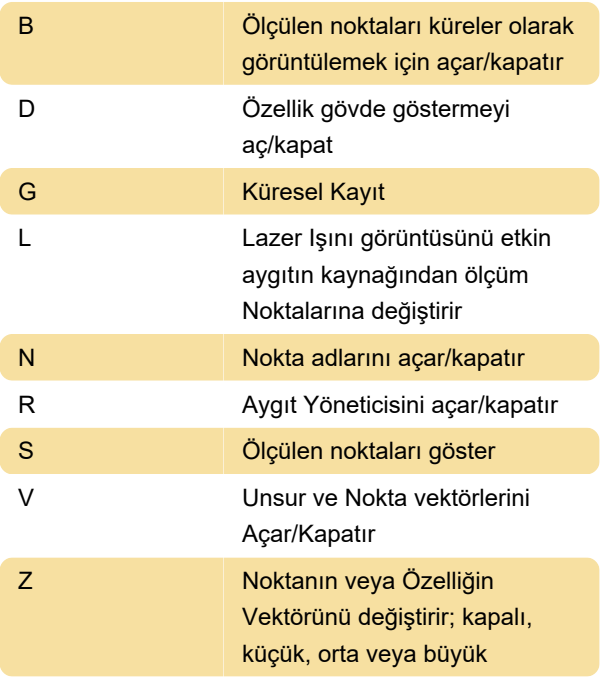

#### Cihaz

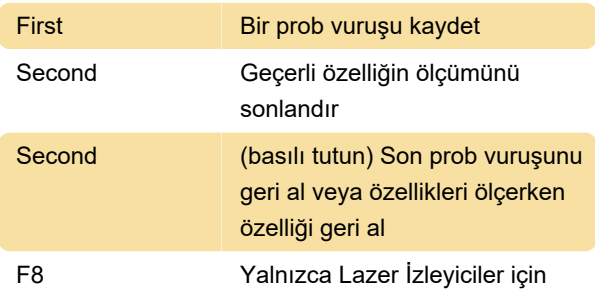

#### Mastercam

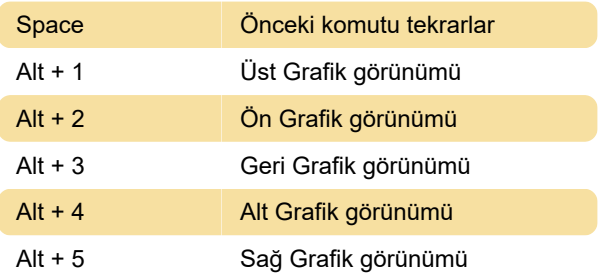

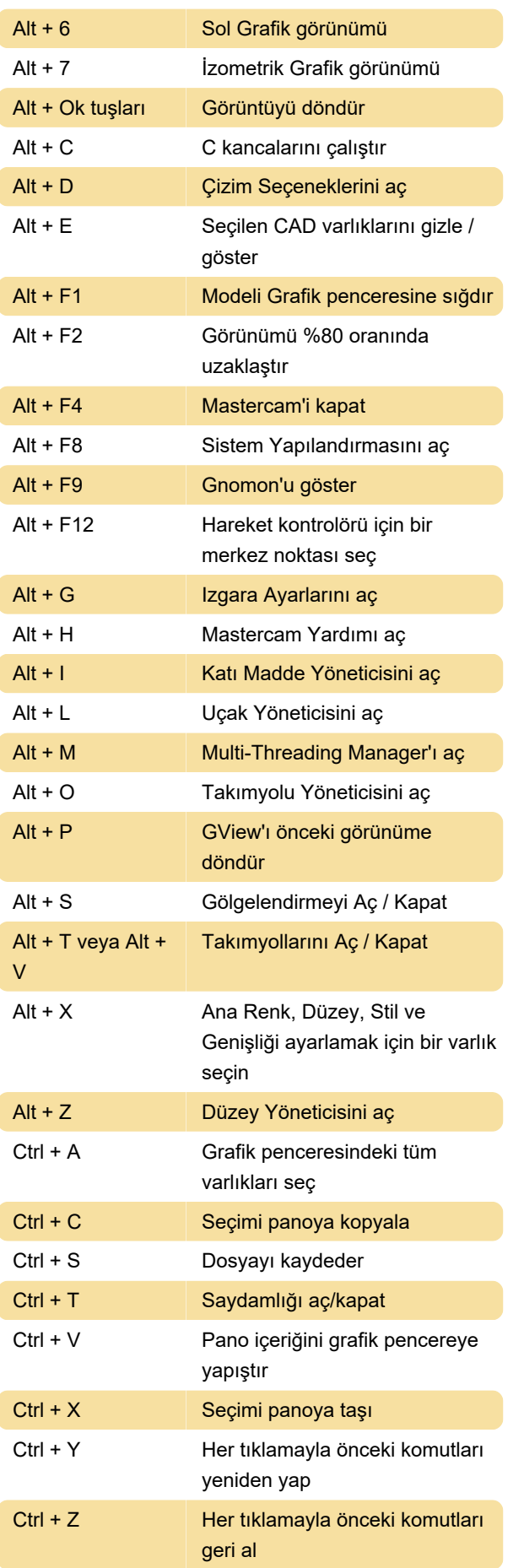

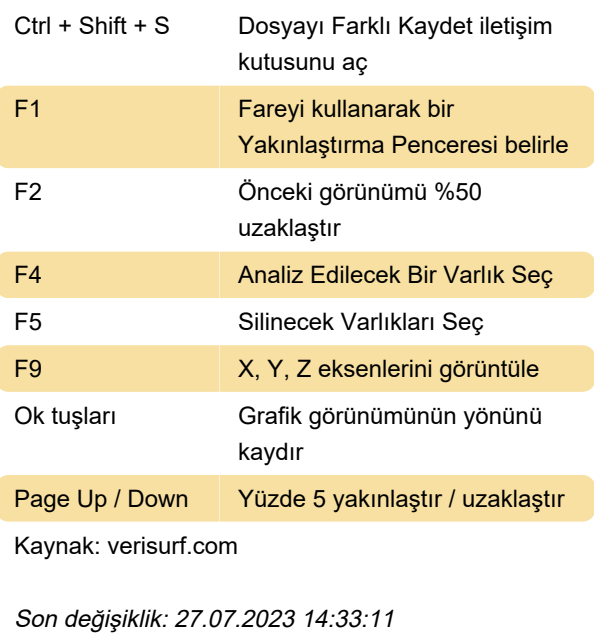

Daha fazla bilgi için: [defkey.com/tr/verisurf-klavye](https://defkey.com/tr/verisurf-klavye-kisayollari)[kisayollari](https://defkey.com/tr/verisurf-klavye-kisayollari)

[Bu PDF'yi özelleştir...](https://defkey.com/tr/verisurf-klavye-kisayollari?pdfOptions=true)